## Canoscan Lide 100 Download Driver \_HOT\_

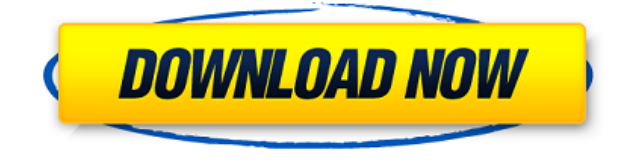

Ми пішли на завершення провалу за частково відключеним "Canon LiDE 100Driver." The software let us scan the test page for a few moments before pausing our scanner. Canon Lide-100 Driver. Strictly, this driver only supports Windows 8 and above. Get answers. Canon Lide 100 - Scan works with default drivers - Canon. Compatible Drivers for Canon Lide-100 Digital Scanner. CanonLide100ScannerThe CanonLide-100 is a document scanner with A4 and Letter size documents up to 10.5x11 inches flat. It is provided with Canon drivers free of cost. Same day (Mon-Fri) delivery for all orders before 12pm, same day shipping for orders placed after 12pm, Monday through Friday only. We do our best to process orders within 24 hours, but please allow up to 72 hours for some orders. Canon LiDE 100 Scanner Driver Download with Windows 10 / 8.1/8 / 7.x / Vista / XP / 2003 / 2000. Canon LiDE 100 Scanner Driver free download you can easily download driver for your canon canoscan lide 100 scanner. Changelog 15.7.2011= Canon Lide 100 Driver Version 14.0.3 released. FixScan Ordering. 12.6.2011= Canon LiDE 100 Driver Version 14.0.3 released. Fix issue with server connection. 11.5.2011= Canon Lide 100 Driver Version 14.0.3 released. FixNo Scan button not working. How to Install Canon Lide 100 Drivers on Windows. Step 1. Unzip the driver files. Unzip the files you downloaded in Step 2 of the previous section. Unzip it to a folder of your choice (for example c:\DRIVER). Step 2. Double-click the icon of your driver (Downloader) in Step 1 of the previous section and follow the instructions. Step 3. If requested, restart your computer (or scanner in this case) in order to finish installing the driver. How to Install Canon Lide 100 Drivers on Mac OS X. Step 1. You can use a

## **Canoscan Lide 100 Download Driver**

Canoscan Lide 100 Driver Download At first, go to the download page and choose the most compatible OS version. Download the file, choose the location and double-click on the file to extract it. Then open the folder and double-click on the.exe file or double-click on the file to open it. Download drivers | Drivers for devices | Drivers download. Get all possible drivers for your PC, laptop, tablet or smartphone. Locate the exact driver your device needs. Download and update all your drivers at once. I have a project where I need to create a

dinamicly link of a jpg, tiff, bmp, png, gif and jpeg images, I don't know why but in windows this is what I found: In Linux for Ubuntu an Oracle-based system (Debian, LinuxMint, Ubuntu.. And in macOS Yosemite, the Hypervisor for Virtualization is VMWare. The photos are in a folder, with extension jpg, gif, png, tiff, jpeg, bmp, and in loop, including only the first 1-3 steps, it sounds complex, but I need to get the result below (HTML page) but Windows links the image and not Linux. Now, I'm reading a lot of pages about how to do it, but those solutions are not working for me, they do not get in Linux (I need to work with Ubuntu), nor macOS. If anyone has any ideas, I would very appreciate it and if possible could you provide me with some code, or some solution, so I can try to do it, because I can't go on and on thinking about it. A: pngnrg is a tool to do exactly this, it should work also on windows, but I have not tested it. The src I used to install it is from 2011, but the instructions look valid also for the current version of npng. The following steps should do the trick: Copy the pictures to the respective directory where you want to save them Open a terminal in the directory where the pictures are located Make sure that pngnrg is installed. For this I used the following command: sudo apt-get install libpng-dev libpng12-dev libjpegdev libjpeg8-dev pngnrg Start pngnrg with the following command in the terminal: pngnrg 79a2804d6b

[https://www.dominionphone.com/wp-content/uploads/2022/12/amma\\_magan\\_kambi\\_kathakal](https://www.dominionphone.com/wp-content/uploads/2022/12/amma_magan_kambi_kathakal_malayalam.pdf) [\\_malayalam.pdf](https://www.dominionphone.com/wp-content/uploads/2022/12/amma_magan_kambi_kathakal_malayalam.pdf)

[https://www.kiochi.com/%product\\_category%/microsoft-toolkit-3-7-1-final-windows-office-acti](https://www.kiochi.com/%product_category%/microsoft-toolkit-3-7-1-final-windows-office-activator-rar) [vator-rar](https://www.kiochi.com/%product_category%/microsoft-toolkit-3-7-1-final-windows-office-activator-rar)

[https://ryansellsflorida.com/2022/12/02/guillermo-floris-margadant-el-derecho-privado-roman](https://ryansellsflorida.com/2022/12/02/guillermo-floris-margadant-el-derecho-privado-romano-pdf-download-__hot__/) [o-pdf-download-\\_\\_hot\\_\\_/](https://ryansellsflorida.com/2022/12/02/guillermo-floris-margadant-el-derecho-privado-romano-pdf-download-__hot__/)

[https://vape.tv/wp-content/uploads/2022/12/G4tw\\_Sims\\_4\\_Gallery\\_Fixed\\_Crack.pdf](https://vape.tv/wp-content/uploads/2022/12/G4tw_Sims_4_Gallery_Fixed_Crack.pdf)

https://kmtu82.org/wp-content/uploads/2022/12/Emeli\_Sande\_Our\_Version\_Of\_Events\_Speci [al\\_Edition\\_2012\\_FLAC.pdf](https://kmtu82.org/wp-content/uploads/2022/12/Emeli_Sande__Our_Version_Of_Events_Special_Edition_2012_FLAC.pdf)

<http://rootwordsmusic.com/wp-content/uploads/2022/12/harudel.pdf> <http://hotelthequeen.it/?p=111160>

<http://palladium.bg/wp-content/uploads/2022/12/marjyb.pdf>

<https://sugaringspb.ru/network-and-systems-d-roy-choudhary/>

<https://iyihabergazetesi.org/wp-content/uploads/2022/12/vygmelo.pdf>